## **Corso di Fondamenti di Segnali e Trasmissione**

**Allievi Ingegneri Informatici - sede di Cremona - a.a. 2007/08**

## **I appello – 7 Luglio 2008**

#### **Esercizio 1**

Si consideri il filtro con la risposta all'impulso *h*(*t*) tracciata in figura:

**a)** E' causale? Determinare l'energia della forma d'onda *h*(*t*).

**b)** Determinare la risposta in frequenza *H*(*f*) del filtro, scrivere le espressioni e tracciarne i grafici di modulo e fase nel range (-2/*T*, 2/*T*).

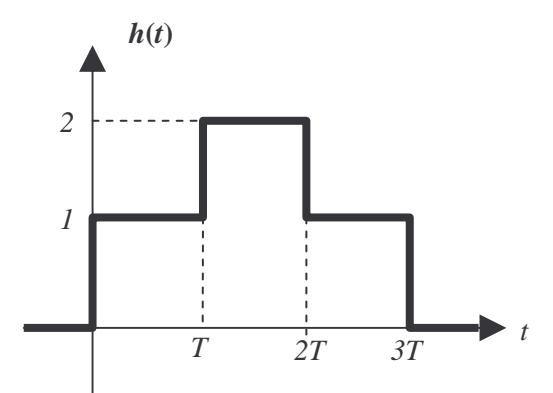

**c)** Determinare l'uscita *y*(*t*) del filtro, e la sua potenza *P<sup>y</sup>* , quando l'ingresso *x*(*t*) vale:

1) 
$$
x(t) = A
$$
  
\n2)  $x(t) = A \cos\left(\frac{3\pi t}{T}\right)$   
\n3)  $x(t) = A \operatorname{rect}\left(\frac{t}{2T}\right)$ 

#### **Esercizio 2**

Si vuole stabilire un collegamento tramite ponte radio per un flusso di dati tra due punti situati a 20 km di distanza. Alla frequenza scelta *f<sup>0</sup>* = 2.4 GHz, è disponibile una banda utilizzabile senza licenza di 20 MHz. Per mantenere bassa la complessità del sistema si vuole usare una semplice modulazione 4-QAM.

- **a)** Stabilire il massimo bit-rate che si può trasmettere con i vincoli dati.
- **b**) Assumendo come specifica  $R_b=10$  Mbps scegliere le forme d'onda che si possono utilizzare.
- **c)** Calcolare l'attenuazione da spazio libero.
- **d**) Dimensionare il guadagno dell'antenna al ricevitore in modo che la probabilità d'errore sia  $P_b=10^{-12}$ , sapendo anche che:
	- la potenza trasmessa è pari a 10 W
	- la densità spettrale di potenza del rumore è pari a  $N_0/2 = 5 \times 10^{-16} \text{ W/Hz}$
	- il guadagno dell'antenna trasmittente non può essere maggiore di 30 dB.

**(fac.)** Come cambia il vincolo sull'antenna ricevente se si utilizza anche un codice BCH di parametri (*N,K,d*)=(127,92,11), lasciando invariate le altre condizioni?

### Soluzioni

#### **Esercizio 1**

a) causal, 
$$
E = 6T
$$
  
\nb)  $H(f) = T \operatorname{sinc}(fT)(e^{-j\pi f} + 2e^{-j3\pi f} + e^{e^{-j5\pi f}}) =$   
\n $= 4T \operatorname{sinc}(fT)\operatorname{cos}^2(\pi fT)\operatorname{exp}(-j3\pi fT)$   
\n $|H(f)| = 4T|\operatorname{sinc}(fT)|\operatorname{cos}^2(\pi fT),$   
\n $\triangle H(f) = \triangleleft \operatorname{sinc}(fT) - 3\pi fT$   
\nc1)  
\n $H(0) = 4T, \quad y(t) = 4AT, \quad P_y = 16A^2T^2$   
\n $\triangleleft$   
\n $H\left(\frac{3}{2T}\right) = 0, \quad y(t) = 0, \quad P_y = 0$   
\n $\triangleleft$   
\n $y(-T) = y(4T) = 0$   
\n $y(0) = y(3T) = AT$ 

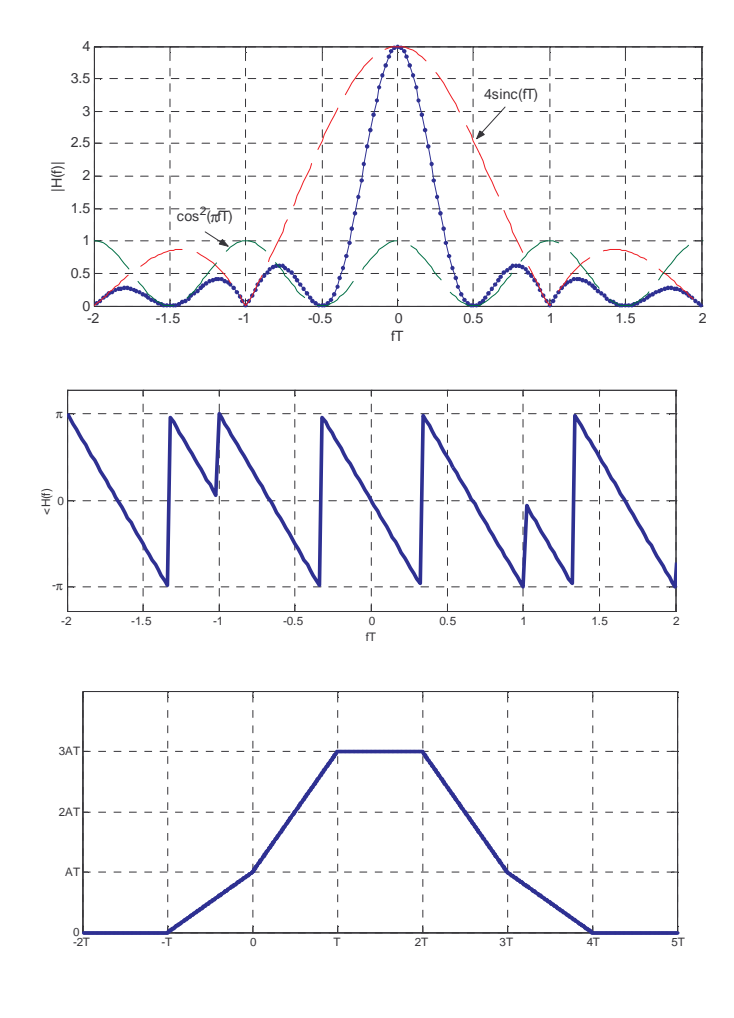

# **Esercizio 2**

 $P_{y} = 0$ 

 $y(T) = y(2T) = 3AT$ 

**a**) In banda passante con modulazione 4-QAM,  $B = (1 + \alpha) \frac{R_b}{2} \implies R_b \le 33Mbps$ 

**b)** radici di Nyquist con roll-off anche del 100%

c) 
$$
\lambda = \frac{c}{f_0} = 12.5 \text{ cm} \implies \gamma_{SL} = 10 \log_{10} \left( \frac{4\pi R}{\lambda} \right)^2 = 126 \text{ dB}
$$
  
\nd)  
\n $P_b = Q \left( \sqrt{\frac{2E_b}{N_0}} \right) = 10^{-12} \text{ con } \frac{E_b}{N_0} \approx 14 \text{ dB} \iff E_b \approx 25N_0 = 2.5 \cdot 10^{-14} \text{ J} \iff$   
\n $P_r = E_b R_b = 2.5 \cdot 10^{-7} W = -36 \text{ dBm} \iff G_r = P_r - G_t - P_t + \gamma_{SL} = -36 \text{ dBm} - 30 - 40 \text{ dBm} + 126 = 20 \text{ dBm}$